**2D操作**

## **RIKCAD8/RIKCA**

## **D9)**

RIKCAD8

RIKCAD8

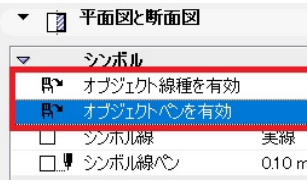

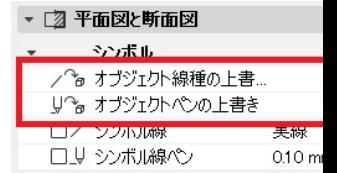

ID: #1663

 $: 2020 - 06 - 11$  17:57

製作者: 大木本